### Processor Affinity Manager с кряком Скачать бесплатно For PC [April-2022]

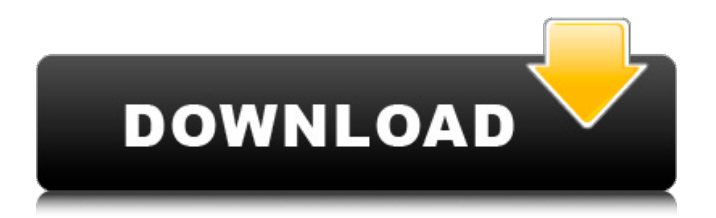

### **Processor Affinity Manager Free Registration Code For Windows [2022-Latest]**

Получайте последние обновления о проектах с открытым исходным кодом, конференциях и новостях. Да, также присылайте мне специальные предложения о продуктах и услугах, касающихся: Вы можете связаться со мной через: Электронная почта (обязательно)ТелефонSMSТелефон Для этой формы требуется JavaScript. Я согласен получать эти сообщения от SourceForge.net. Я понимаю, что

могу отозвать свое согласие в любое время. Пожалуйста, ознакомьтесь с нашими Условиями использования и Политикой конфиденциальности или свяжитесь с нами для получения более подробной информации. Я согласен получать эти сообщения от SourceForge.net с помощью средств, указанных выше. Я понимаю, что могу отозвать свое согласие в любое время. Пожалуйста, ознакомьтесь с нашими Условиями использования и Политикой конфиденциальности или свяжитесь с нами для получения более подробной информации.

## Вчерашний пост Джона Гротцингера о его статье «Химическая среда

обитаемых зон» можно найти здесь. Гротцингер говорит об идее «обитаемых зон», под которыми он подразумевает диапазоны температур, при которых на поверхности Земли могла бы быть жидкая вода. Мы все это знаем из-за океанов жидкой воды на Венере и Марсе, но оказывается, что некоторые химические компоненты нашей собственной атмосферы, в частности серная кислота и водяной пар, сильнее на больших высотах и

# при низких температурах, что делает

их более вероятными. для атмосферы над некоторыми телами, покрытыми океаном, чтобы эти химические вещества были доступны в жидкой форме. У большинства планет в нашей Солнечной системе есть океаны, но только две из них имеют жидкую воду на поверхности в любой момент времени — Венера и Земля. Эти две планеты лежат в так называемой обитаемой зоне, которую мы можем рассчитать по следующей формуле:  $T = TE + (SOC \times f(L/a)) +$  $(SWV \times f(H/a)) + 0.4 \times f(\ln(a))$  Это

## уравнение основано на интересной

статье, из которой оно получило свое название: «Существование и обитаемость жизни на внесолнечных планетах» Дэвида Л. С. Кларка, Дэвида М. Коссоу, Эндрю У. Фулфорда, Дэвида У. Х. Кокрана и Питера Г. Вигерта, опубликовано в журнале Nature. «Существование» это основная предпосылка — может ли быть жизнь? «Обитаемость» — это идея о том, что планета должна поддерживать жизнь, что, в свою очередь, означает, что на ее поверхности должна быть жидкая

### вода. «СОЦ» — это

**Processor Affinity Manager Crack Activation Code**

Значок на панели задач: Тип: одиночный Значок: одиночный Processor Affinity Manager Full Crack это легкое приложение для Windows, созданное специально для того, чтобы помочь вам изменить соответствие процессора для любого запущенного процесса. Он имеет четкую и простую компоновку, которая позволяет вам настраивать специальные параметры с

## минимальными усилиями. Программа

автоматически формирует список со всеми процессами, запущенными в данный момент на вашем компьютере, и позволяет установить привязку процессора к выбранному. Это означает, что вам предоставляется возможность привязать или отменить привязку процесса или потока к ЦП или нескольким ЦП, поэтому процесс выполняется только по назначенной опции. Более того, вы можете обновить текущий список одним щелчком мыши, управлять привязкой

процессов по умолчанию в Windows, создать ярлык, позволяющий запускать процесс с заданной привязкой, а также создать ярлык, на который можно перетаскивать файлы. чтобы запускать их с определенной привязкой к процессору. И последнее, но не менее важное: вы можете интегрировать программу в контекстное меню для быстрого выбора файла или программы, которую вы хотите обработать, и использовать службу Windows для выполнения процессов и автоматической установки сходств по

## умолчанию. Во время нашего тестирования мы заметили, что

Processor Affinity Manager Cracked Version быстро выполняет задачу. Он не съедает много процессора и памяти, поэтому общая производительность компьютера не снижается. Подводя итог, можно сказать, что Processor Affinity Manager Product Key предлагает простое, но эффективное программное решение, помогающее настроить соответствие процессоров запущенным процессам. Он может быть легко настроен и

установлен всеми типами

пользователей, независимо от их уровня опыта. Возможности диспетчера сходства процессоров: Установите привязку процессора любого процесса к любому процессору / ядру Запустите процесс с предварительно настроенной привязкой к процессору Установить привязку процессора для всех процессов Мониторинг активных процессов (подробный список с привязкой к ЦП) Установить привязку процессора по умолчанию для процесса (на основе имени пользователя) Простой выбор

процесса для мониторинга Автоматическое определение процесса при запуске с помощью ярлыков (1) Поиск процессов по имени (1) При желании выберите весь активный сеанс (все запущенные процессы) Изменить порядок списка активных процессов При желании используйте «Службу Windows» для автоматического запуска выбранных процессов с сходством. Скрыть или показать меню при запуске Создайте новый ярлык для запуска программы с определенной привязкой к процессору. Создайте ярлык для

запуска программы без определенной привязки к ЦП Создайте ярлык для запуска программы с определенной привязкой к процессору. 1709e42c4c

Processor Affinity Manager — это легкое приложение для Windows, созданное специально для того, чтобы помочь вам изменить соответствие процессора для любого запущенного процесса. Он имеет четкую и простую компоновку, которая позволяет вам настраивать специальные параметры с минимальными усилиями. Программа автоматически формирует список со всеми процессами, запущенными в

# данный момент на вашем

компьютере, и позволяет установить привязку процессора к выбранному. Это означает, что вам предоставляется возможность привязать или отменить привязку процесса или потока к ЦП или нескольким ЦП, поэтому процесс выполняется только по назначенной опции. Более того, вы можете обновить текущий список одним щелчком мыши, управлять привязкой процессов по умолчанию в Windows, создать ярлык, позволяющий запускать процесс с заданной

привязкой, а также создать ярлык, на который можно перетаскивать файлы. чтобы запускать их с определенной привязкой к процессору. И последнее, но не менее важное: вы можете интегрировать программу в контекстное меню для быстрого выбора файла или программы, которую вы хотите обработать, и использовать службу Windows для выполнения процессов и автоматической установки сходств по умолчанию. Во время нашего тестирования мы заметили, что Processor Affinity Manager быстро

# выполняет задачу. Он не съедает

много процессора и памяти, поэтому общая производительность компьютера не снижается. Скриншоты Processor Affinity Manager: Описание издателя Processor Affinity Manager Processor Affinity Manager это легкое приложение для Windows, созданное специально для того, чтобы помочь вам изменить соответствие процессора для любого запущенного процесса. Он имеет четкую и простую компоновку, которая позволяет вам настраивать специальные параметры с

## минимальными усилиями. Программа

автоматически формирует список со всеми процессами, запущенными в данный момент на вашем компьютере, и позволяет установить привязку процессора к выбранному.Это означает, что вам предоставляется возможность привязать или отменить привязку процесса или потока к ЦП или нескольким ЦП, поэтому процесс выполняется только по назначенной опции. Более того, вы можете обновить текущий список одним щелчком мыши, управлять привязкой

процессов по умолчанию в Windows, создать ярлык, позволяющий запускать процесс с заданной привязкой, а также создать ярлык, на который можно перетаскивать файлы. чтобы запускать их с определенной привязкой к процессору. И последнее, но не менее важное: вы можете интегрировать программу в контекстное меню для быстрого выбора файла или программы, которую вы хотите обработать, и использовать службу Windows для выполнения процессов и автоматической установки сходств по

### умолчанию. В течение

**What's New In?**

Processor Affinity Manager — это мощное и простое в использовании приложение для Windows, созданное специально для того, чтобы помочь вам изменить соответствие процессоров для любого запущенного процесса. Он имеет четкую и простую компоновку, которая позволяет вам настраивать специальные параметры с минимальными усилиями. Программа автоматически формирует список со всеми процессами, запущенными в данный момент на вашем компьютере, и позволяет установить привязку процессора к выбранному. Это означает, что вам предоставляется возможность привязать или отменить привязку процесса или потока к ЦП или нескольким ЦП, поэтому процесс выполняется только по назначенной опции. Более того, вы можете обновить текущий список одним щелчком мыши, управлять привязкой процессов по умолчанию в Windows, создать ярлык, позволяющий

запускать процесс с заданной привязкой, а также создать ярлык, на который можно перетаскивать файлы. чтобы запускать их с определенной привязкой к процессору. И последнее, но не менее важное: вы можете интегрировать программу в контекстное меню для быстрого выбора файла или программы, которую вы хотите обработать, и использовать службу Windows для выполнения процессов и автоматической установки сходств по умолчанию. Во время нашего тестирования мы заметили, что

## Processor Affinity Manager быстро выполняет задачу. Он не съедает

много процессора и памяти, поэтому общая производительность компьютера не снижается. Подводя итог, можно сказать, что Processor Affinity Manager предлагает простое, но эффективное программное решение, помогающее настроить соответствие процессоров запущенным процессам. Он может быть легко настроен и установлен всеми типами пользователей, независимо от их уровня опыта. Ключевые особенности Processor

## Affinity Manager: - Простой и интуитивно понятный интерфейс. - Широкий выбор параметров для настройки. - Настраиваемое окно настроек. - Скопируйте и вставьте параметры. - Пользователи могут настроить параметры привязки процессора по умолчанию. - Поддерживает перезагрузку системы. - Предоставляет специальную виртуальную папку в избранном пользователя. - Позволяет пользователям создавать ярлыки, а также ярлыки, на которые можно перетаскивать файлы, чтобы

запускать их с определенной привязкой к процессору. - Позволяет пользователям запускать указанный процесс с указанной привязкой к процессору. - Поддерживает перезагрузку системы. - Позволяет пользователю использовать службу Windows Processor Affinity Manager. - Предустановленный файл, позволяющий пользователям использовать его в качестве пункта контекстного меню приложения. - Позволяет пользователю использовать его в качестве службы Windows. - Позволяет пользователю

### использовать редактор окна, который позволяет пользователю вносить изменения в окно.

**System Requirements For Processor Affinity Manager:**

Операционная система: Windows 2000 или более поздняя версия Оперативная память: 1 ГБ Место на жестком диске: 50 МБ Процессор: Intel Pentium III 800 МГц, AMD Athlon XP 1800+ или выше Мышь: мышь должна поддерживать колесо прокрутки (а не колесико). Разрешение экрана: минимум 1024×768, рекомендуется 1600×1200 Bardcast — это игра в броски, ее сила в бросках. Вы будете бросать три

### шестигранных кубика и должны делать ставки на то, лучше или хуже ваш персонаж, чем ваш противник.

Related links: